# **GWget**

Václav Havlín

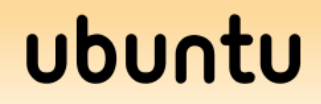

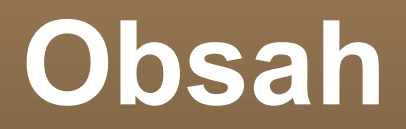

- **Zadání práce**
- Řešení práce

Zhodnocení

**Komunita** 

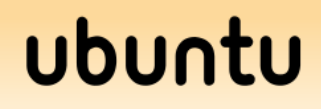

### **Zadání práce**

- Odkazy na soubory ke stažení je možné přidávat jen po jednom
- Po vzoru wget -i soubor s odkazy přidat funkci umožňující načíst textový soubor obsahující více odkazů na soubory, které se přiřadí do fronty na stahování

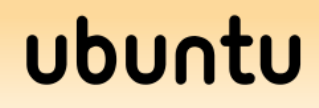

## **Řešení práce**

- Analýza jak se v současném projektu přidávají URL ke stažení
- **Přidání položky** Read URLs do menu
- Vytvoření nového Gtk+ okýnka s tlačítkem Open
- Čtení souboru a volání funkce pro přidání souboru s url

### **Screenshots**

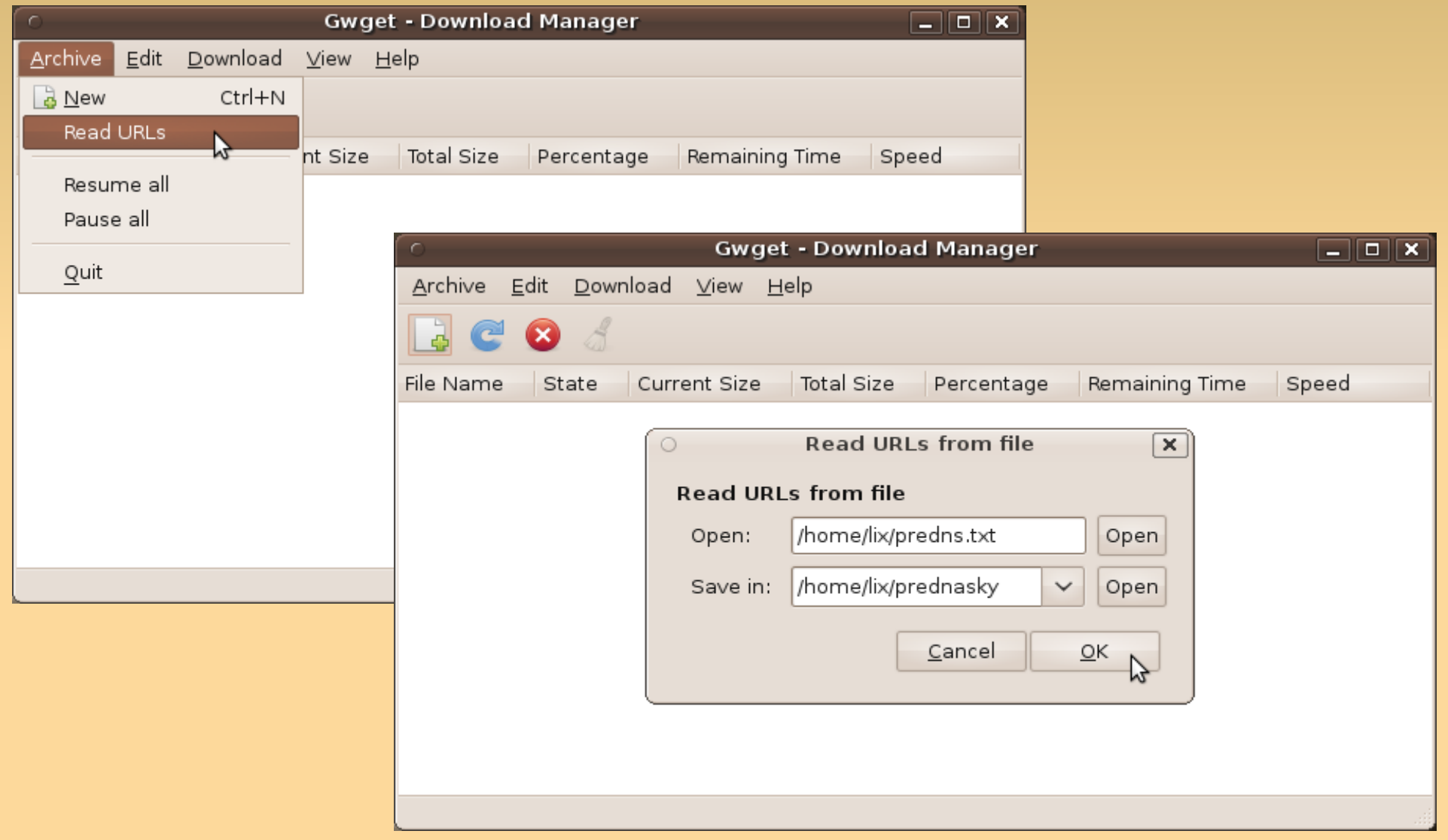

#### ubuntu

### **Screenshots**

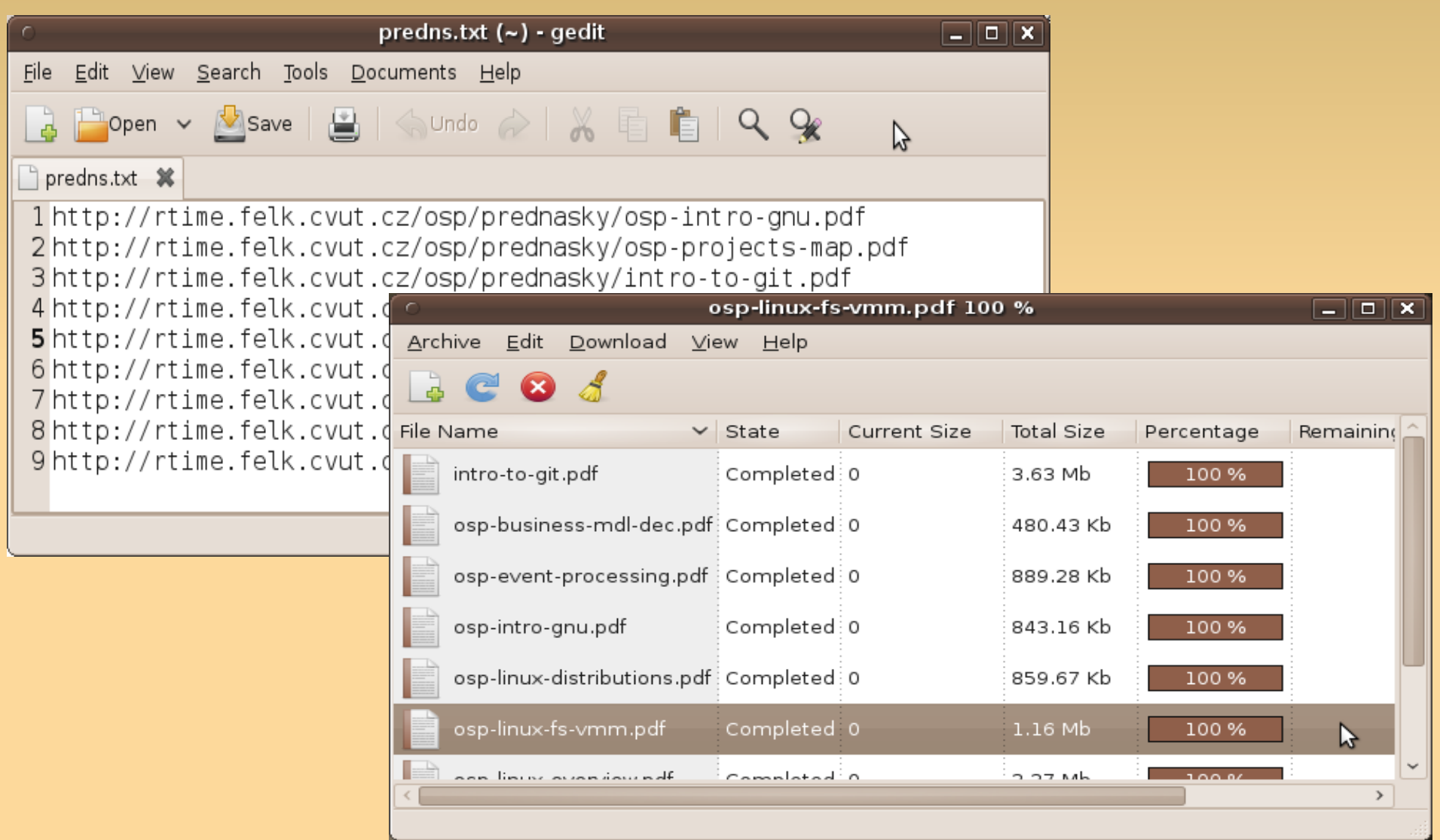

### ubuntu

### **Zhodnocení**

Je možné přidat více URL naráz

**Během testování jsem došel k závěru, že je** pohodlnější používat konzolový wget a na jednotlivé soubory stačí webový prohlížeč

Využití s velmi pomalým připojením

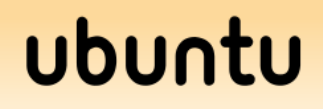

### **Komunita**

 Dosud nepřišla odpověď od hlavního autora programu

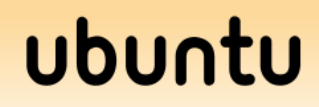